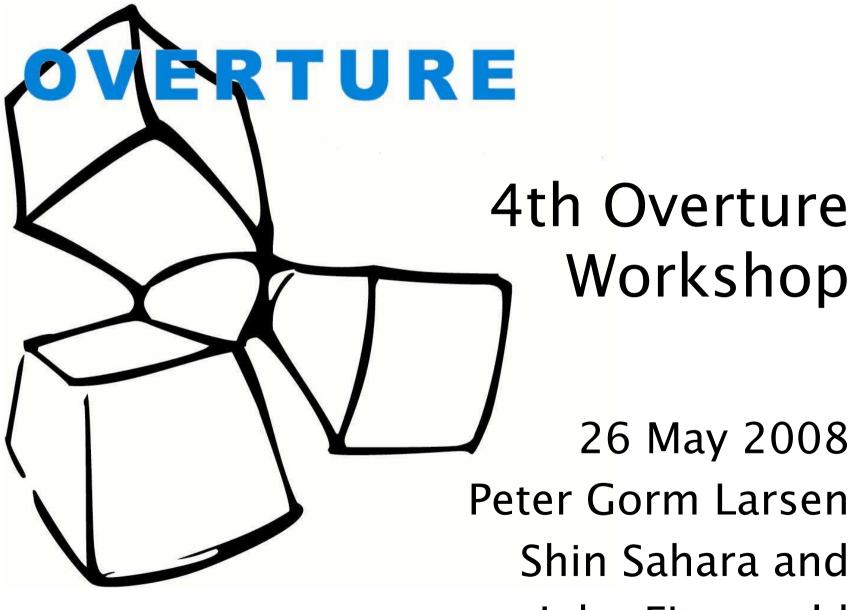

John Fitzgerald

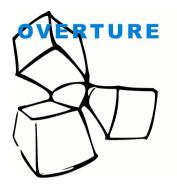

## Where did it all start?

- 1992 1994: ESPRIT-III project AFRODITE was the start of VDM++ and an initial toolset
- 1994 2004: toolset and VDM++ taken up by IFAD (Denmark)
- Large customer base established: over 1000 users worldwide
- 2004: Start of Overture
- 2004: VDMTools taken over by CSK, Japan

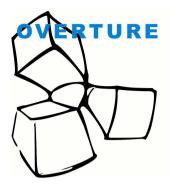

#### "The Book"

Nico Plat

Fitzgerald - Larsen - Mukherjee - Plat - Verhoef **Validated Designs** for Object-oriented Systems

Statement of the

10011-00123-001-4 a spit igenuitine com

2

ancel \ 1000 001 TRUE TO A LEE DELL'HEIT DE 111 AND ADDED IN A DOMESTICS. TELEVISION FILLER FILLER THEFT BUT ------

ter Gorm Larsen Paul Mukheriee

Validated Designs for Object-oriented Systems

2 Springer

www.vdmbook.com

Validated Designs for Object-oriented Systems

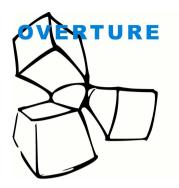

## Then disaster hit in...

- IFAD went bankrupt (2004)
- No possibility anymore to include a "light" version of VDMTools with the book
- Since the book focuses on tool usage we had a problem.....

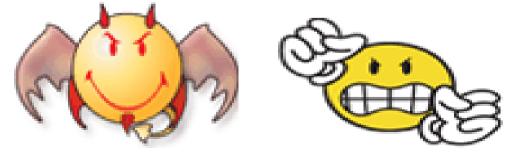

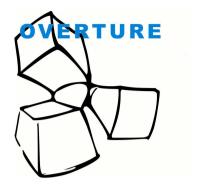

# The Start of Overture

- Movement towards open source software
- New thinking, new technology in the area of IDEs and user interfaces
- Having more tools that support
  VDM++ can revitalise its use

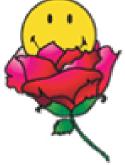

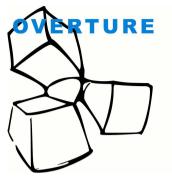

#### Status

- Usage of open source/open standards such as Eclipse
- Basic kernel and some features available
- Monthly meetings using MSN
- Short on resources
- Student involvement
- License policy: GPL
- Sourceforge: <u>http://sourceforge.net/projects/overture</u>
- Web site: <u>http://www.overturetool.org</u>

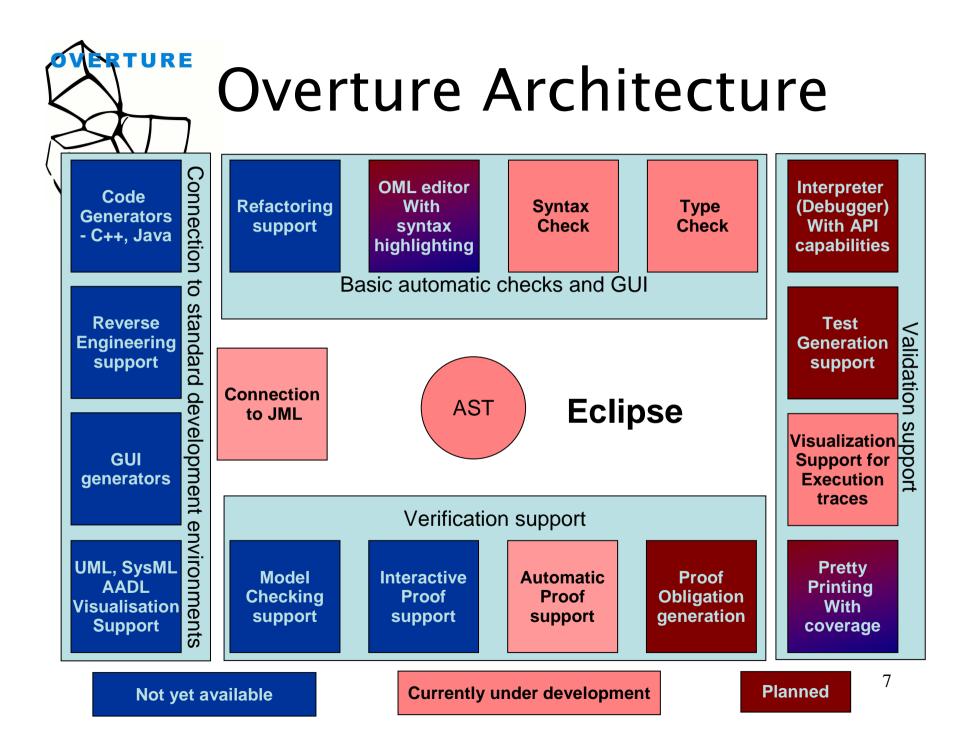

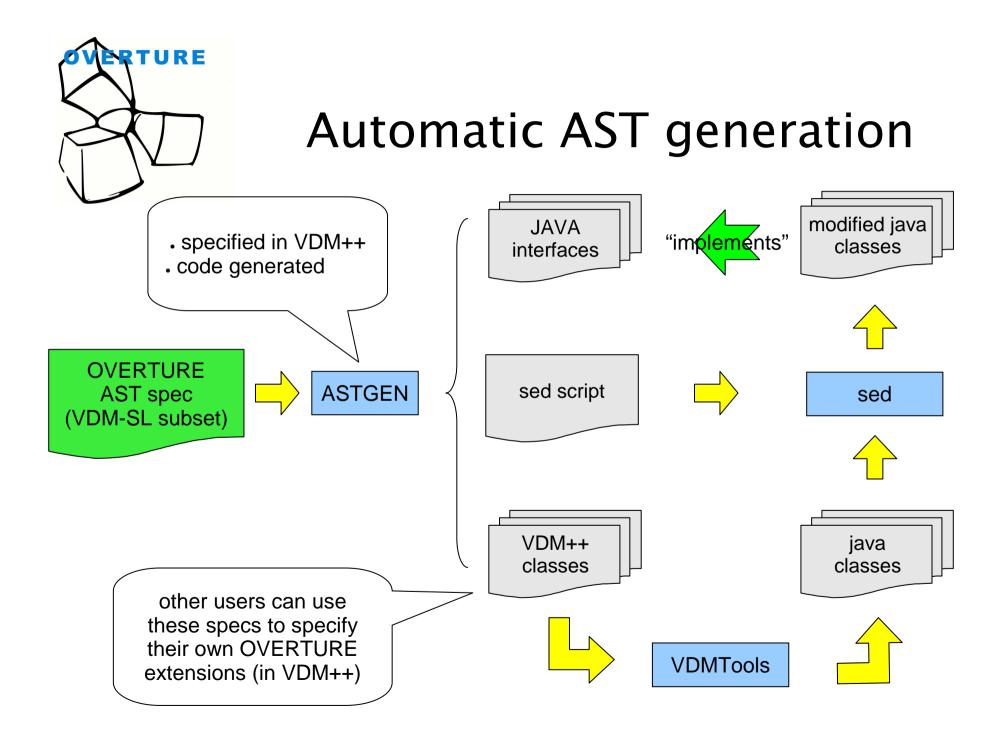

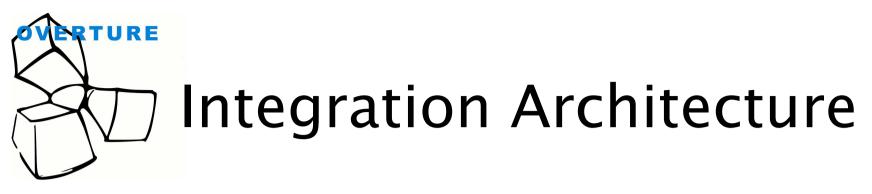

- Common eclipse interface for Overture and VDMTools
  - Modelling perspective
  - Debugging perspective (like Java)
  - Proof perspective (like Deploy)
  - Co-simulation perspective
- Move between ASTs

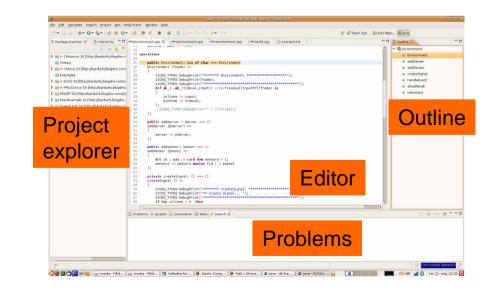

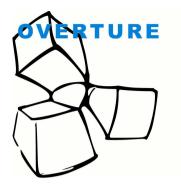

## Agenda for the day

- Introduction
- Presentations by:
  - Volker Stolz (twice)
  - Simon Tjell
  - Carlos Vilhena
  - Adriana Santos
  - Miguel Ferreira
  - Hugo Macedo
  - Sander Vermolen
  - Marcel Verhoef
- Update on VDMTools™ by 佐原 伸
- Brainstorm session
- Joint dinner (At your own expense)

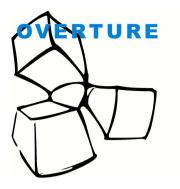

### Brainstorm

Potential subjects:

- H2 realise the integration architecture?
- H2 enable mapping between ASTs and maintain position information?
- When and where to arrange a new workshop with focus on tool integration

More ideas are welcome during the day!